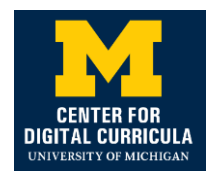

## **Please Whitelist the following URLS in order for ROADMAPS to work properly**

Prepared by: Josh Meyer, Lead Developer, UMich.CDC, [jbomeyer@gmail.com](mailto:jbomeyer@gmail.com) August 20, 2020

## **VOIP API's**

[voipcollabrify.appspot.com](http://voipcollabrify.appspot.com/)  [global.vss.twilio.com](http://global.vss.twilio.com/) (More details here: [https://www.twilio.com/docs/video/ip](https://www.twilio.com/docs/video/ip-addresses)[addresses\)](https://www.twilio.com/docs/video/ip-addresses)

# **Firebase API's**

[firebasestorage.googleapis.com](http://firebasestorage.googleapis.com/) \*[.firebaseio.com](http://firebaseio.com/)

#### **Individual App's and API's**

\*.roadmap.center [\(https://start.roadmap.center,](https://start.roadmap.center/) builder.roadmap.center, etc) \*[.imlc.io](http://imlc.io/) [\(flipbook.imlc.io,](https://flipbook.imlc.io/) [writer.imlc.io,](https://writer.imlc.io/) etc) [collabrify-backend.appspot.com](http://collabrify-backend.appspot.com/) [api.keen.io](http://api.keen.io/) [apis.google.com](http://apis.google.com/) [accounts.google.com](http://accounts.google.com/)

## **Catch all Google API's**

\*[.googleapis.com](http://googleapis.com/)

## **Google Apps For Education Settings**

Drive and Docs -> Features and Applications -> Drive SDK -> Allow users to access Google Drive with the Drive SDK API -> ON ([https://support.google.com/a/answer/6105699?hl=en\)](https://support.google.com/a/answer/6105699?hl=en) Drive and Docs -> Sharing Settings -> Sharing Options -> Allow users in <your domain> to receive files from users outside of <your domain> -> ON I believe both of these settings are enabled by default!